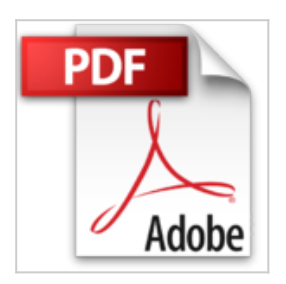

## **SAP-Materialwirtschaft – Customizing: SAP MM erfolgreich konfigurieren (SAP PRESS)**

Ernst Greiner

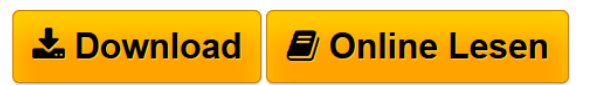

**SAP-Materialwirtschaft – Customizing: SAP MM erfolgreich konfigurieren (SAP PRESS)** Ernst Greiner

**[Download](http://bookspode.club/de/read.php?id=3836222612&src=fbs)** [SAP-Materialwirtschaft – Customizing: SAP MM erfolgre](http://bookspode.club/de/read.php?id=3836222612&src=fbs) [...pdf](http://bookspode.club/de/read.php?id=3836222612&src=fbs)

**[Read Online](http://bookspode.club/de/read.php?id=3836222612&src=fbs)** [SAP-Materialwirtschaft – Customizing: SAP MM erfolg](http://bookspode.club/de/read.php?id=3836222612&src=fbs) [...pdf](http://bookspode.club/de/read.php?id=3836222612&src=fbs)

## **SAP-Materialwirtschaft – Customizing: SAP MM erfolgreich konfigurieren (SAP PRESS)**

Ernst Greiner

**SAP-Materialwirtschaft – Customizing: SAP MM erfolgreich konfigurieren (SAP PRESS)** Ernst Greiner

## **Downloaden und kostenlos lesen SAP-Materialwirtschaft – Customizing: SAP MM erfolgreich konfigurieren (SAP PRESS) Ernst Greiner**

Galileo Press heißt jetzt Rheinwerk Verlag. **Die Fachpresse zur Vorauflage:**

IT Mittelstand: »Dieses Buch befasst sich mit Benutzerführung, gängigen Systemeinstellungen und der individuellen Konfiguration.«

Download and Read Online SAP-Materialwirtschaft – Customizing: SAP MM erfolgreich konfigurieren (SAP PRESS) Ernst Greiner #H0C58E69XRY

Lesen Sie SAP-Materialwirtschaft – Customizing: SAP MM erfolgreich konfigurieren (SAP PRESS) von Ernst Greiner für online ebookSAP-Materialwirtschaft – Customizing: SAP MM erfolgreich konfigurieren (SAP PRESS) von Ernst Greiner Kostenlose PDF d0wnl0ad, Hörbücher, Bücher zu lesen, gute Bücher zu lesen, billige Bücher, gute Bücher, Online-Bücher, Bücher online, Buchbesprechungen epub, Bücher lesen online, Bücher online zu lesen, Online-Bibliothek, greatbooks zu lesen, PDF Beste Bücher zu lesen, Top-Bücher zu lesen SAP-Materialwirtschaft – Customizing: SAP MM erfolgreich konfigurieren (SAP PRESS) von Ernst Greiner Bücher online zu lesen.Online SAP-Materialwirtschaft – Customizing: SAP MM erfolgreich konfigurieren (SAP PRESS) von Ernst Greiner ebook PDF herunterladenSAP-Materialwirtschaft – Customizing: SAP MM erfolgreich konfigurieren (SAP PRESS) von Ernst Greiner DocSAP-Materialwirtschaft – Customizing: SAP MM erfolgreich konfigurieren (SAP PRESS) von Ernst Greiner MobipocketSAP-Materialwirtschaft – Customizing: SAP MM erfolgreich konfigurieren (SAP PRESS) von Ernst Greiner EPub